# **OMRON Host Link Protocol**

OMRON Host Link Protocol. This is a Master only implementation.

# **Connector Configuration Parameters**

### RTS ON DelayX10ms

Enter a number from 0 to 255 (0 to 2.55 seconds) to delay sending a message after turning on Request To Send (RTS). Commonly used with modem communication to allow additional time for the modems to synchronize.

#### RTS OFF DelayX10ms

Enter a number from 0 to 255 (0 to 2.55 seconds) to keep RTS on after a message has been sent. Commonly used to keep a radio on for a short period of time at the end of a message.

#### Handshake Option

If Full Handshake is selected the Omnii-Comm will assert RTS and wait for CTS before sending a message. RTS will be turned off after the message has been sent. If Constant Carrier is selected the Omnii-Comm will assert RTS when it sends its first message and leave it asserted. It will wait for CTS before sending. If Ignore CTS is selected, RTS will be asserted before sending a message and removed at the end of the message. The CTS input will be ignored. If No Handshake is selected, RTS will be asserted when the Omnii-Comm sends its first message. RTS will not be turned off at the end of the message. The CTS input will be ignored. If Activity Monitor is selected, the Omnii-Comm will check the DCD input before sending a message. If DCD is ON, the Omnii-Comm will delay sending the message.

### Retry Count

The number of times a message will be retried before an error is reported

# **Option Bit Parameters**

## Use Radio Key

If checked, Bit 0 in a register specified by the "Radio Key Address" on the Header configuration screen will be turned ON before a message is sent and turned OFF after the message has been completed.

# **Protocol Extension Table Parameters**

The extension table is not used for Omron protocol

## **Poll Table Read Parameters**

## PLC Address

The address of the PLC that will be used for the Read operation.

### Command

Select the type of memory to access for the Read operation. The choices are DM (Data Memory) or LM (Linked Memory).

#### Starting Element

Enter the first address to Read

#### # Bytes to Read

Enter the total number of bytes to Read.

## **Poll Table Write and Error Parameters**

#### PLC Address

The address of the PLC that will be used for the Write operation.

## **Command**

The only available command is a Write to Data Memory.

#### Starting Element

Enter the first word to Write

### # Bytes to Write

Enter the total number of bytes to Write. **Note:** System Error Protocol Definitions are the same as Poll Table Write and Error Parameters

# **OMRON Host Link Protocol**

# **Database Extension Table Parameters**

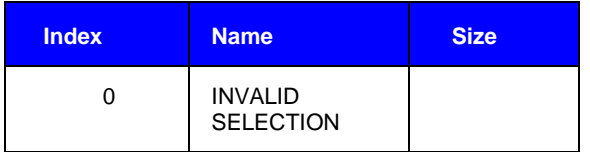